ÖSTERREICHISCHE

# **ZEITSCHRIFT FÜR VERMESSUNGSWESEN.**

#### ORGAN DES

## VEREINES DER ÖSTERREICHISCHEN K. K. VERMESSUNGSBEAMTEN.

Unter Mitwirkung der Herren:

Prof. J. ADAMCZIK in Prag, Obergeometer I. Kl. J. BERAN in Mödling bei Wien, Dozent, Evidenzhaltungs-Direktor E. ENGEL in Wien, Prof. Dipl. Ing. A. KLINGATSCH in Graz, Prof. D<sup>n.</sup> W. LÁSKA in Prag, Hofrat Prof. D<sup>n.</sup> F. LORBER in Wien, Prof. D<sup>n.</sup> H. LÖSCHNER in Brünn, Hofrat Prof. D<sup>n.</sup> G. v. NIESSL in Wien, Obergeometer I. Kl. M. REINISCH in Wien, Hofrat Prof. D<sup>B</sup> R. SCHUMANN in Wien,

redigiert von

 $nnd$ 

Ing. S. Wellisch, Raurat

des Wiener Stadtbanamtes

Hofrat E. Dolezal, o. ö. Professor an der k. k. Technischen Hochschule in Wien.

Wien, 1. Juli 1916.

XIV. Jahrgang.

 $\sim$   $\sim$ 

Nr. 7.

#### **INHALT:**

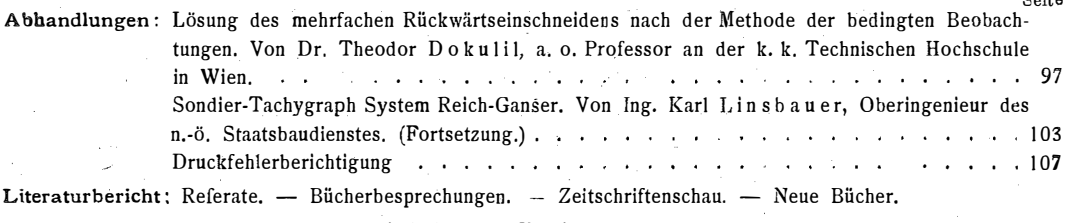

Vereins- und Personalnachrichten: Bibliothek des Vereines.

Wachricht! In den nächsten Heften kommen zur Veröffentlichung Arbeiten der Herren: Dr. H. Barvik, Dr. A. Basch, E. Doležal, Dr. Th. Dokulil, G. Grigerestk, K. Linsbauer, E. y. Nickerl, Dr. R. Schumann, S. Wellisch.

Für den Inhalt ihrer Beiträge sind die Verfasser verantwortlich. Original-Artikel können anderwärts nur mit Bewilligung der Redaktion veröffentlicht werden.

Alle Zuschriften für die Redaktion sind ausnahmslos an Hofrat Prof. E. Dolezal, Wien, k. k. Technische Hochschule, zu richten

Sämtliche für die Administration bestimmte Zuschriften: Abonnement-Bestellung, Domizil- und Adressenänderung, Inserierung etc., sind ausnahmslos an die Druckerei Joh. Wladarz, Baden N.-Ö., Pfarrgasse 3, zu schicken.

Jahresabonnement für Mitglieder 12 Kronen, für Nichtmitglieder 15 Kronen. - Redaktionsschluß am 20. des Monates. Oesterreichisches Postsparkassa-Konto Nr. 24.175. (Clearing.)

Wien 1916.

Herausgeber und Verleger: Verein der österr. k. k. Vermessungsbeamten.

Druck von Johann Wladarz, Baden.

## **ÖSTERREICHISCHE ZEITSCHRIFT FÜR VERMESSUNGSWESEN.**

ORGAN nve

### VEREINES DER ÖSTERR. K. K. VERMESSUNGSBEAMTEN.

Redaktion: Hofrat Prof. E. Doležal und Baurat S. Wellisch.

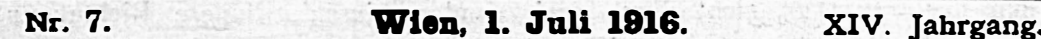

## Lösung des mehrfachen Rückwärtseinschneidens nach der Methode der bedingten Beobachtungen.

Von Dr. Theodor Dokulil, a. o. Professor an der k. k. Technischen Hochschule in Wien

Bei der Bestimmung eines Neupunktes  $P_0$  (Fig. 1) durch drei innere Richtungen kann dessen Lage in der bekannten Weise mit Hilfe des Collin'schen Punktes C ermittelt werden. Die Orientierungslinie  $P<sub>x</sub>$  C schließt mit der bekannten Richtung  $P_2 P_1$  einen Winkel  $\varphi$  ein, dessen Wert sich aus dem Dreieck  $P_1 P_2 C$ In diesem Dreieck besteht die Beziehung ergibt.

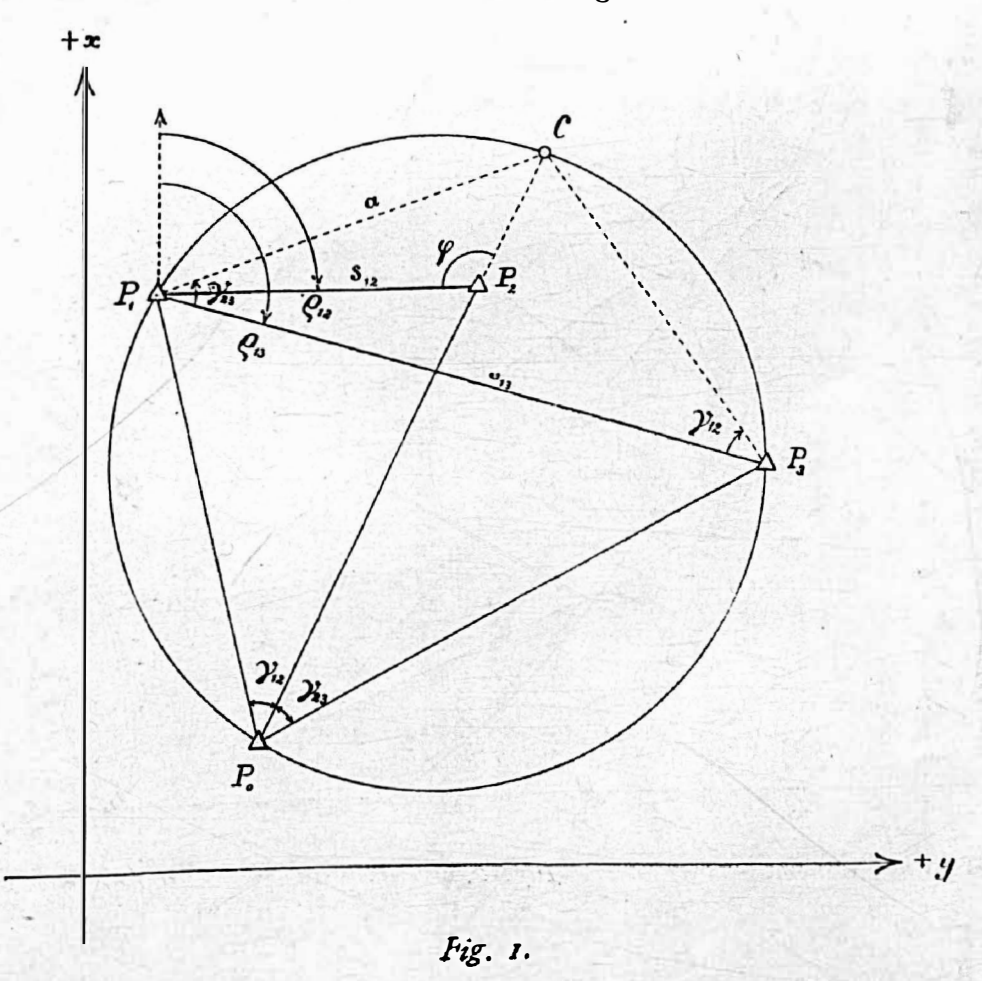

$$
\sin \varphi : \sin (\varphi + \gamma_{13} + \varrho_{12} - \varrho_{13}) = a : s_{12},
$$

woraus sich der Wert

tg 
$$
\varphi = \frac{a \cdot \sin(\gamma_{13} + \varrho_{13} - \varrho_{13})}{s_{12} - a \cdot \cos(\gamma_{13} + \varrho_{13} - \varrho_{13})}
$$

ergibt. Da weiters

tg

$$
a = s_{13} \cdot \frac{\sin \gamma_{12}}{\sin (\gamma_{12} + \gamma_{23})}
$$

ist; erhält man die Gleichung

$$
\varphi = \frac{s_{13} \cdot \sin \gamma_{12} \cdot \sin (\gamma_{23} + \varrho_{12} - \varrho_{13})}{s_{12} \cdot \sin (\gamma_{1x} + \gamma_{23}) - s_{13} \cdot \sin \gamma_{12} \cdot \cos (\gamma_{23} + \varrho_{12} - \gamma_{23})} \cdot 1)
$$

Ist nun der Punkt  $P_0$  nicht durch drei, sondern durch  $n$  innere Richtungen (Fig. 2) bestimmt und wurden die Winkel  $\gamma_{12}$ ,  $\gamma_{13}$ ,  $\gamma_{14}$ ,  $\cdots$   $\gamma_{n-1}$ , a gemessen, so liegen  $(n-1)$  Beobachtungen vor, von denen  $(n-3)$  überschüssig sind. Es muß daher möglich sein,  $(n-3)$  Bedingungsgleichungen zwischen den beobachteten Größen aufzustellen und mit Hilfe derselben die wahrscheinlichsten Werte der gemessenen Winkel abzuleiten.

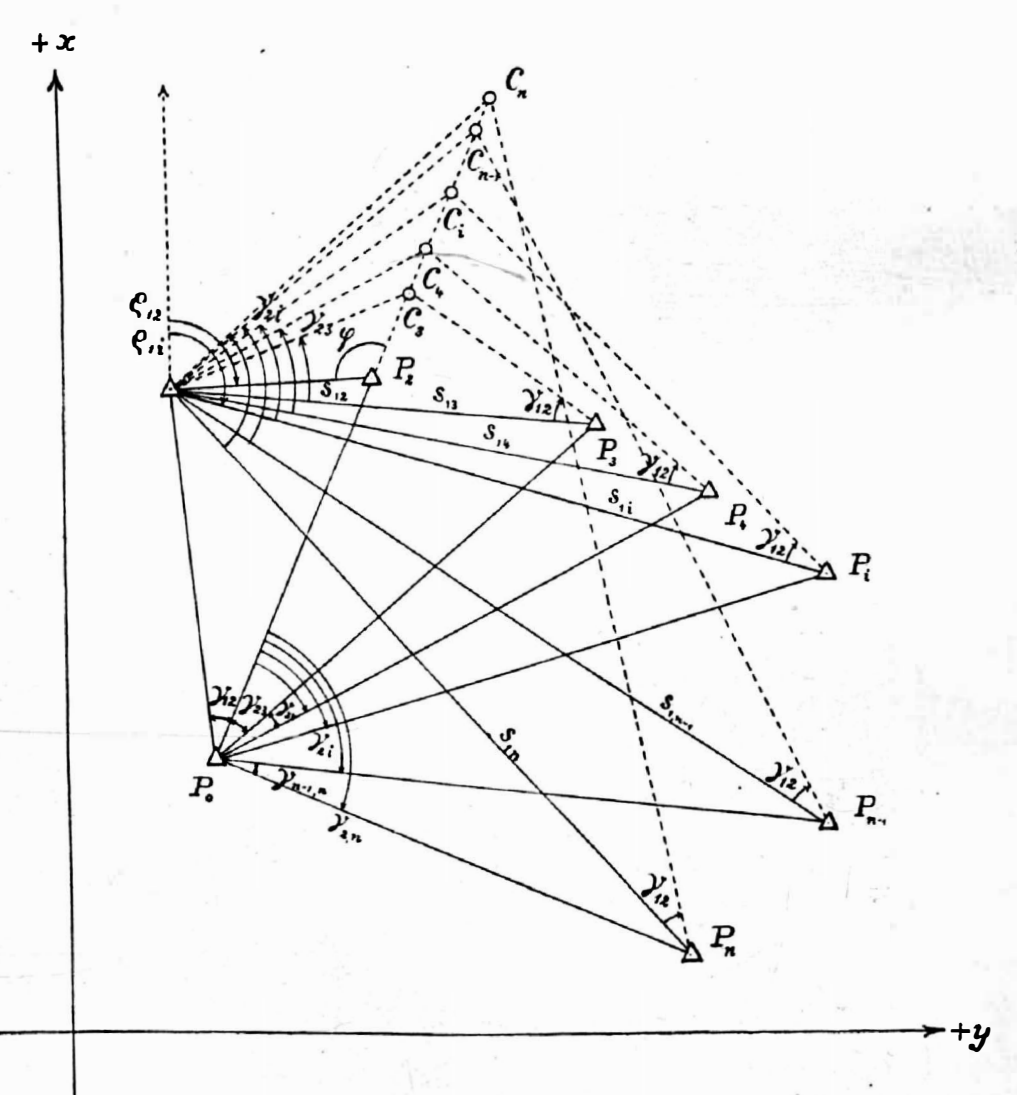

Fig. 2.

98

Die mehrfache Bestimmung des Punktes  $P_0$  kann dadurch erfolgen, daß man die beiden ersten Punkte  $P_1$  und  $P_2$  mit jedem der anderen gegebenen Punkte kombiniert und mit Hilfe der bezüglichen gemessenen Winkei den Punkt  $P_0$  durch einfaches Rückwärtseinschneiden  $(n-2)$ mal festlegt. Hiebei muß, wie ohne weiters einzusehen ist, die Orientierungslinie konstant bleiben, d. h. es müssen die Collin'schen Hilfspunkte  $C_3, C_4, \ldots C_n$  auf einer durch den Punkt  $P_2$  gehenden Geraden liegen, so daß der Winkel  $\varphi$  eine unveränderliche Größe ist. Bei Verwendung eines beliebigen Punktes  $P_1$  erhält man, wenn man

 $\gamma_{23} + \gamma_{34} + \ldots + \gamma_{i-1,1} = \gamma_{2i}$ 

setzt, für die Tangente des Winkels  $\varphi$  den Wert

$$
\text{tg } \varphi = \frac{s_{11} \cdot \sin \gamma_{12} \cdot \sin (\gamma_{21} + \varrho_{12} - \varrho_{11})}{s_{12} \cdot \sin (\gamma_{12} + \gamma_{21}) - s_{11} \sin \gamma_{12} \cdot \cos (\gamma_{21} + \varrho_{12} - \varrho_{11})} \cdot \dots \cdot 2.
$$

Da der Winkel  $\varphi$  bei Verwendung des Punktes  $P_i$  derselbe sein muß wie bei der Benützung des Punktes  $P_{\rm s}$ , ergibt sich durch Gleichsetzung der durch die Gleichungen 1) und 2) gegebenen Werte eine Beziehung zwischen den bezüglichen Beobachtungsgrößen. Es ist daher

$$
\frac{s_{13} \cdot \sin \gamma_{12} \cdot \sin (\gamma_{23} + \varrho_{12} - \varrho_{13})}{s_{12} \cdot \sin (\gamma_{12} + \gamma_{23}) - s_{13} \cdot \sin \gamma_{13} \cdot \cos (\gamma_{23} + \varrho_{13} - \varrho_{13})} = \frac{s_{11} \cdot \sin \gamma_{13} \cdot \sin (\gamma_{21} + \varrho_{13} - \varrho_{11})}{s_{12} \cdot \sin (\gamma_{12} + \gamma_{21}) - s_{11} \sin \gamma_{12} \cdot \cos (\gamma_{21} + \varrho_{12} - \varrho_{11})}
$$

Nach entsprechender Transformation und Reduktion erhält man die Gleichung

$$
s_{12}. s_{13} \sin \gamma_{11} \sin (\gamma_{23} + \varrho_{12} - \varrho_{13}) - s_{12}. s_{11}. \sin \gamma_{13} \sin (\gamma_{21} + \varrho_{12} - \varrho_{11}) +s_{13}. s_{11} \sin \gamma_{12}. \sin (\gamma_{31} + \varrho_{13} - \varrho_{11}) = 0, \dots \dots \dots \dots
$$

wobei

$$
\begin{array}{l}\n\gamma_{18} = \gamma_{18} + \gamma_{23} \quad \text{und} \\
\gamma_{31} = \gamma_{84} + \gamma_{45} + \ \ldots \ + \gamma_{1} - 1, 1\n\end{array}
$$

ist. Die Gleichung I) stellt eine Bedingung vor, welcher die Winkel  $\gamma_{12}$ ,  $\gamma_{23}$ ,  $\gamma_{84}, \ldots, \gamma_{1-1,1}$  genügen müssen. Führt man in diese Gleichung anstatt der wahren Werte  $\gamma$  die beobachteten Winkel  $\gamma'$  ein, so erhält man die zur Bedingungsgleichung l) gehörige Widerspruchsgleichung:

 $s_{12} \tcdot s_{13}$   $\cdot$  sin  $\gamma'_{11}$   $\cdot$  sin  $(\gamma'_{23} + \rho_{13} - \rho_{13}) - s_{12} s_{11}$   $\cdot$  sin  $\gamma'_{13}$   $\cdot$  sin  $(\gamma'_{21} + \rho_{12} - \rho_{11}) + s_{13} s_{11} s_{11}$   $\cdot$ sln (•(11 + P11 - p1J = 0011 • • • • • II.).

Indem man nach einander  $i = 4, 5, 6, \ldots (n-1)$ , n setzt, erhält man die  $(n-3)$ Bedingungs- beziehungsweise Widerspruchsgleichungen.

Zur Ableitung der Fehlergleichungen werden zunächst folgende Vereinfachungen eingeführt:

$$
a_{3i} = + s_{13} \cdot s_{13} \cdot \sin \gamma_{1i} \sin (\gamma_{13} + \rho_{13} - \rho_{13});
$$
  
\n
$$
b_{3i} = -s_{13} \cdot s_{1i} \cdot \sin \gamma_{13} \cdot \sin (\gamma_{2i} + \rho_{13} - \rho_{13});
$$
  
\n
$$
c_{3i} = + s_{13} \cdot s_{1i} \cdot \sin \gamma_{13} \cdot \sin (\gamma_{3} + \rho_{13} - \rho_{14});
$$
  
\n
$$
a'_{3i} = + s_{13} \cdot s_{13} \cdot \sin \gamma'_{11} \cdot \sin (\gamma'_{13} + \rho_{13} - \rho_{13})
$$
  
\n
$$
b'_{3i} = -s_{13} \cdot s_{11} \cdot \sin \gamma'_{13} \cdot \sin (\gamma'_{13} + \rho_{13} - \rho_{11})
$$
  
\n
$$
c'_{3i} = + s_{13} \cdot s_{11} \cdot \sin \gamma'_{13} \cdot \sin (\gamma'_{13} + \rho_{13} - \rho_{11})
$$

womit die Bedingungs- und die Widerspruchsgleichung die Form

$$
a_{3i} + b_{3i} + c_{3i} = 0 \dots \dots \dots /)
$$
  

$$
a'_{3i} + b'_{3i} + c'_{3i} = \omega_{3i} \dots \dots / I')
$$

erhalten. Bezeichnet man die durch die Verbesserungen v der gemessenen Winkel  $\gamma'$  bedingten Anderungen der Größen a, b und c mit  $\wedge a'$ ,  $\wedge b'$  und  $\wedge c'$ , so ist

Verwendet man zur Berechnung der Änderungen  $\triangle a'$ ,  $\triangle b'$  und  $\triangle c'$  die Methode der logarithmischen Differenzen, so erhält man nach bekanntem Vorgange

$$
\triangle a'_{3i} = + \frac{d (\log \sin \gamma'_{1i}) \cdot v_{1i} + d (\log \sin [\gamma'_{2i} + \varrho_{12} - \varrho_{13}]) \cdot v_{23}}{d (\log a'_{3i})}
$$
  

$$
\triangle b'_{3i} = - \frac{d (\log \sin \gamma'_{13}) \cdot v_{13} + d (\log \sin [\gamma'_{2i} + \varrho_{12} - \varrho_{11}]) \cdot v_{2i}}{d (\log b'_{3i})}
$$
  

$$
\triangle c'_{3i} = + \frac{d (\log \sin \gamma'_{12}) \cdot v_{12} + d (\log \sin [\gamma'_{3i} + \varrho_{13} - \varrho_{1i}]) \cdot v_{3i}}{d (\log c'_{3i})}
$$

Die in diesen Beziehungen als Koeffizienten der Verbesserungen  $v$  erscheinenden Symbole  $d$  (log sin  $\gamma'_{1i}$ ),  $d$  (log sin  $[\gamma'_{23} + \rho_{12} - \rho_{13}]$ ), .... bezeichnen die logarithmischen Änderungen des Sinus der bezüglichen Winkel bei einer Winkeländerung von 1 Sekunde, während die in den Nennern stehenden Symbole die auf die Einheit der bezüglichen Werte bezogenen logarithmischen Änderungen der Ausdrücke  $a_3i$ ,  $b'_3i$  und  $c'_3i$  bedeuten.

Setzt man die für  $\Delta a'_{3i}$ ,  $\Delta b'_{3i}$  und  $\Delta_3 c'_{1}$  erhaltenen Relationen in die Gleichungen 3.) ein, so folgt nach Addition dieser Gleichungen unter Berücksichtigung der Beziehungen  $\mathcal{I}$ .) und  $\mathcal{I}\mathcal{I}$ .):

$$
0 = \omega_{\mathbf{a}1} + \frac{d (\log \sin \gamma'_{11}) \cdot v_{11} + d (\log \sin \left[\gamma'_{23} + \varrho_{12} - \varrho_{13}\right]) v_{23}}{d (\log \alpha'_{31})} + \frac{d (\log \sin \gamma'_{13}) \cdot v_{13} + d (\log \sin \left[\gamma'_{21} + \varrho_{12} - \varrho_{11}\right]) \cdot v_{21}}{d (\log \gamma'_{31})} + \frac{d (\log \sin \gamma'_{12}) \cdot v_{12} + d (\log \sin \left[\gamma'_{31} + \varrho_{13} - \varrho_{11}\right]) \cdot v_{31}}{d (\log c'_{31})}
$$

Da man beabsichtigt, die Verbesserungen  $v_{12}$ ,  $v_{23}$ ,  $v_{34}$ , ...  $v_{(n-1)}$ , n der gemessenen Winkel  $\gamma'_{12}, \gamma'_{23}, \gamma'_{34}, \ldots, \gamma'_{(n-1)n}$  zu bestimmen, so müssen in der vorstehenden Gleichung die Verbesserungen  $v_{1i}$ ,  $v_{1i}$ ,  $v_{1i}$  und  $v_{2i}$  durch diese zu ermittelnden Verbesserungen ersetzt werden.

Da nun

$$
v_{13} = v_{13} + v_{13},
$$
  
\n
$$
v_{11} = v_{13} + v_{13} + v_{34} + \ldots + v_{(1-1)1},
$$
  
\n
$$
v_{11} = v_{13} + v_{14} + \ldots + v_{(1-1)1},
$$
  
\n
$$
v_{12} = v_{13} + v_{14} + \ldots + v_{(1-1)1},
$$
  
\n
$$
v_{13} = v_{13} + v_{14} + \ldots + v_{(1-1)1},
$$

ist, ergibt sich nach entsprechender Reduktion die lineare Fehlergleichung  $I_{12} \cdot v_{13} + I_{23} \cdot v_{23} + I_{34} \cdot v_{34} + I_{45} \cdot v_{45} + \ldots + I_{(i-1)i} \cdot v_{(i-1)i} + \omega_{2i} = 0 \ldots III$ 

100

Die Koeffizienten der zu bestimmenden Verbesserungen haben die folgenden Werte:

$$
I_{12} = + \frac{d(\log \sin \gamma'_{11})}{d(\log a'_{31})} - \frac{d(\log \sin \gamma'_{13})}{d(\log b'_{31})} + \frac{d(\log \sin \gamma'_{12})}{d(\log c'_{31})}
$$
  

$$
I_{13} = + \frac{d(\log \sin \gamma'_{11}) + d(\log \sin [\gamma'_{13} + \varrho_{12} - \varrho_{13}])}{d(\log a'_{31})} - \frac{d(\log \sin \gamma'_{13}) + d(\log \sin [\gamma'_{11} + \varrho_{13} - \varrho_{11}])}{d(\log b'_{31})}
$$
  

$$
I_{34} = I_{45} = \dots = I_{(1-1)1} = + \frac{d(\log \sin \gamma'_{11})}{d(\log a'_{31})} - \frac{d(\log \sin [\gamma'_{11} + \varrho_{13} - \varrho_{11}])}{d(\log b'_{31})} + \frac{d(\log \sin [\gamma'_{31} + \varrho_{13} - \varrho_{11}])}{d(\log c'_{31})} + \frac{d(\log \sin [\gamma'_{31} + \varrho_{13} - \varrho_{11}])}{d(\log c'_{31})}
$$

Die bei der Ausgleichung von bedingten Beobachtungen aufzustellenden Fehlergleichungen haben daher beim mehrfachen Rückwärtseinschneiden die durch die Gleichung III. gegebene Form; sie werden erhalten, indem man in dieser Gleichung für das allgemeine Symbol i nach einander die Werte  $i = 4$ , 5, 6, ....  $n$  einsetzt. Jede dieser  $(n - 3)$  Gleichungen enthält alle Winkelverbesserungen von  $v_{1,2}$  bis inklusive  $v_{(1 - 1)1}$ . Der Koeffizient einer beliebigen Verbesserung  $v_{(k-1)k}$  ist durch die Summe der partiellen Änderungen gegeben, welche die bezüglichen Werte für  $a'_{3i}$ ,  $b'_{3i}$  und  $c'_{3i}$  durch die Anderung des gemessenen Winkels  $\gamma'_{(k - 1) k}$  um eine Sekunde erfahren. Die Koeffizienten der Winkelverbesserungen  $v_{34}$  bis inklusive  $v_{(i - 1) i}$  sind in einer Fehlergleichung einander gleich, in verschiedenen Fehlergleichungen aber von einander verschieden.

Indem man die nach diesen Regeln erhaltenen Fehlergleichungen in der gewöhnlichen Art und Weise weiter verwertet, bekommt man  $(\nu - 3)$  Korrelaten und mit Hilfe dieser die Verbesserungen der gemessenen Winkel.

Wurden zur Bestimmung des Neupunktes Richtungsbeobachtungen gemacht, und bezeichnet man diese auf eine beliebige Nullrichtung reduzierten Beobachtungen mit  $R'_1$ ,  $R'_2$ ,  $R'_3$ ,  $R'_4$ , so ergeben sich die für die Berechnung der Widersprüche und der Koeffizienten der Fehlergleichungen notwendigen Winkel aus den Beziehungen

$$
\gamma_{12}' = K_2' - R_1'
$$
  
\n
$$
\gamma_{13}' = R_3' - R_1'
$$
  
\n
$$
\gamma_{23}' = R_3' - R_2'
$$
  
\n
$$
\gamma_{11}' = K_1' - R_1'
$$
  
\n
$$
\gamma_{21}' = R_1' - R_2'
$$
  
\n
$$
\gamma_{31}' = R_1' - R_3'.
$$

Bezeichnet man ferner die zu bestimmenden Verbesserungen der beobachteten Richtungen  $R'_1$ ,  $R'_3$ , ....  $R'_n$  mit  $v_1$ ,  $v_2$ ,  $v_3$ , .....  $v_n$ , so ist bekanntlich

 $v_{12} = v_2 - v_1, v_{23} = v_3 - v_2, v_{34} = v_4 - v_3, \ldots, v_{(i-1)i} = v_i - v_{i-1}.$ Unter Berücksichtigung dieser Beziehungen erhält die Verbesserungsgleichung . III.) die Form

 $I_1 \cdot v_1 + I_2 \cdot v_2 + I_3 \cdot v_3 + I_4 \cdot v_4 + \ldots I_{i-1} \cdot v_{i-1} + I_i \cdot v_1 + \omega_{si} = 0 \ldots IV_{i}$ 

wobei die Koeffizienten der Richtungsverbesserungen durch folgende Gleichungen gegeben sind: lare regeben sind:<br>  $\int_{R_1}$  f d (log sin [ $R'_1$ ,  $R'_1$ ]) d (log sin [ $R'_3$  -  $R'_1$ ]) , d (log sin [ $R'_2$  -  $R'_1$ ])

$$
I_{1} = -\left\{\frac{d \left(\log \sin\left[R_{1}^{\prime} - R_{1}^{\prime}\right]\right)}{d \left(\log a_{3i}^{\prime}\right)} - \frac{d \left(\log \sin\left[R_{3}^{\prime} - R_{1}^{\prime}\right]\right)}{d \left(\log b_{3i}^{\prime}\right)} + \frac{d \left(\log \sin\left[R_{2}^{\prime} - R_{1}^{\prime}\right]\right)}{d \left(\log c_{3i}^{\prime}\right)}\right\}
$$
\n
$$
I_{2} = +\frac{d \left(\log \sin\left[R_{2}^{\prime} - R_{1}^{\prime}\right]\right)}{d \left(\log c_{3i}^{\prime}\right)} - \frac{d \left(\log \sin\left[R_{3}^{\prime} - R_{2}^{\prime} + \rho_{12} - \rho_{13}\right]\right)}{d \left(\log a_{3i}^{\prime}\right)} + \frac{d \left(\log a_{3i}^{\prime}\right)}{d \left(\log b_{3i}^{\prime}\right)}\right\}
$$
\n
$$
I_{3} = +\frac{d \left(\log \sin\left[R_{3}^{\prime} - R_{2}^{\prime} + \rho_{12} - \rho_{13}\right]\right)}{d \left(\log a_{3i}^{\prime}\right)} - \frac{d \left(\log \sin\left[R_{3}^{\prime} - R_{1}^{\prime}\right]\right)}{d \left(\log b_{3i}^{\prime}\right)} - \frac{d \left(\log b_{3i}^{\prime}\right)}{d \left(\log c_{3i}^{\prime}\right)}\right\}
$$
\n
$$
I_{4} = I_{5} = \dots \dots = I_{1-2} = I_{1-1} = 0
$$
\n
$$
I_{1} = +\frac{d \left(\log \sin\left[R_{1}^{\prime} - R_{1}^{\prime}\right]\right)}{d \left(\log a_{3i}^{\prime}\right)} - \frac{d \left(\log \sin\left[R_{1}^{\prime} - R_{1}^{\prime} + \rho_{12} - \rho_{11}\right]\right)}{d \left(\log b_{3i}^{\prime}\right)} + \frac{d \left(\log \sin\left[R_{1}^{\prime} - R_{1}^{\prime}\right]\right)}{d \left(\log a_{3i}^{\prime}\right)} - \frac{d \left(\log \sin\left[R_{1}^{\prime} - R_{1}^{\prime}\
$$

Der Koeffizient  $I_k$  einer beliebigen Verbesserung  $v_k$  entspricht daher ebenso wie früher der Summe der partiellen Änderungen der Ausdrücke  $a'_{3i}$ ,  $b'_{3i}$  und  $c'_{3i}$  bei einer Anderung der Richtung  $R'_k$ um eine Sekunde. Da diese Werte durch die Beziehungen

$$
a'_{3i} = + s_{12} \cdot s_{13} \cdot \sin(R'_1 - R'_1) \cdot \sin(R'_3 - R'_2 + \rho_{12} - \rho_{13})
$$
  
\n
$$
b'_{3i} = - s_{12} \cdot s_{1i} \cdot \sin(R'_3 - R'_1) \cdot \sin(R'_1 - R'_2 + \rho_{12} - \rho_{13})
$$
  
\n
$$
c'_{3i} = + s_{13} \cdot s_{1i} \cdot \sin(R'_2 - R'_1) \cdot \sin(R'_1 - R'_3 + \rho_{13} - \rho_{1i})
$$

gegeben sind, und daher zu ihrer Berechnung nur die Richtungen  $R\,prime}_{1}$ ,  $R^{\prime}_{2}$ ,  $R^{\prime}_{3}$ und  $R_1'$  Verwendung finden, so treten in jeder Verbesserungsgleichung nur die vier Richtungsverbesserungen  $v_1$ ,  $v_2$ ,  $v_3$  und  $v_1$  auf.

Die Berechnung der Richtungsverbesserungen selbst wird nach Aufstellung der  $(u - 3)$  Verbesserungsgleichungen in der bekannten Weise nach vorheriger Berechnung der  $(u - 3)$  Korrelaten ausgeführt.

Sind die Winkelverbesserungen  $v_{12}$ ,  $v_{23}$ ,  $v_{34}$ , .  $v_{(n-1)n}$  beziehungsweise die Richtungsverbesserungen  $v_1, v_2, v_3, \ldots, v_n$  bekannt, so ergeben sich die ausgeglichenen Werte der Winkel oder der Richtungen nach den Gleichungen

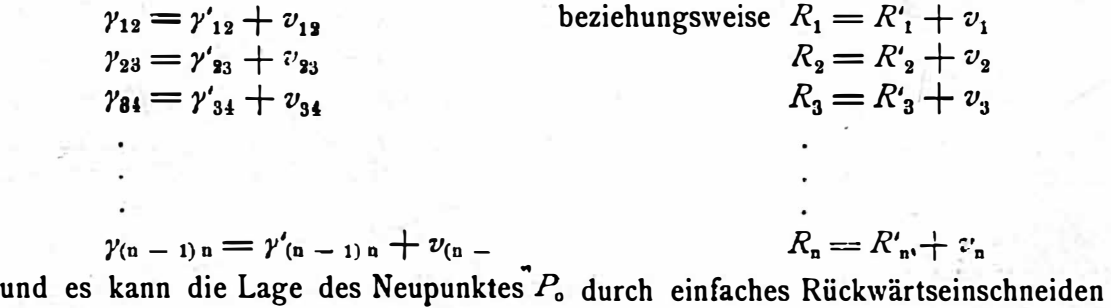

where the same

(Schluß folgt)

ermittelt werden,

## Sondier-Tachygraph System Reich-Ganser.

Von Ing. Karl Linsbauer, Oberingenieur des n.-ô. Staatsbaudienstes.

(Fortsetzung.)

Auf der Achse des Triebrings  $T_1$  sitzt ein Zahnrad  $T_2$ , in welches das Zahnrad  $T_3$  des Distanzkreises  $D_1$  eingreift. Durch die mit diesem Rade auf derselben Achse aufsitzende Kurvenscheibe S, welche für einen bestimmten Lattenabschnitt  $H = 3 m$  beziehungsweise  $H = 2 m$  geschnitten wurde, wird es

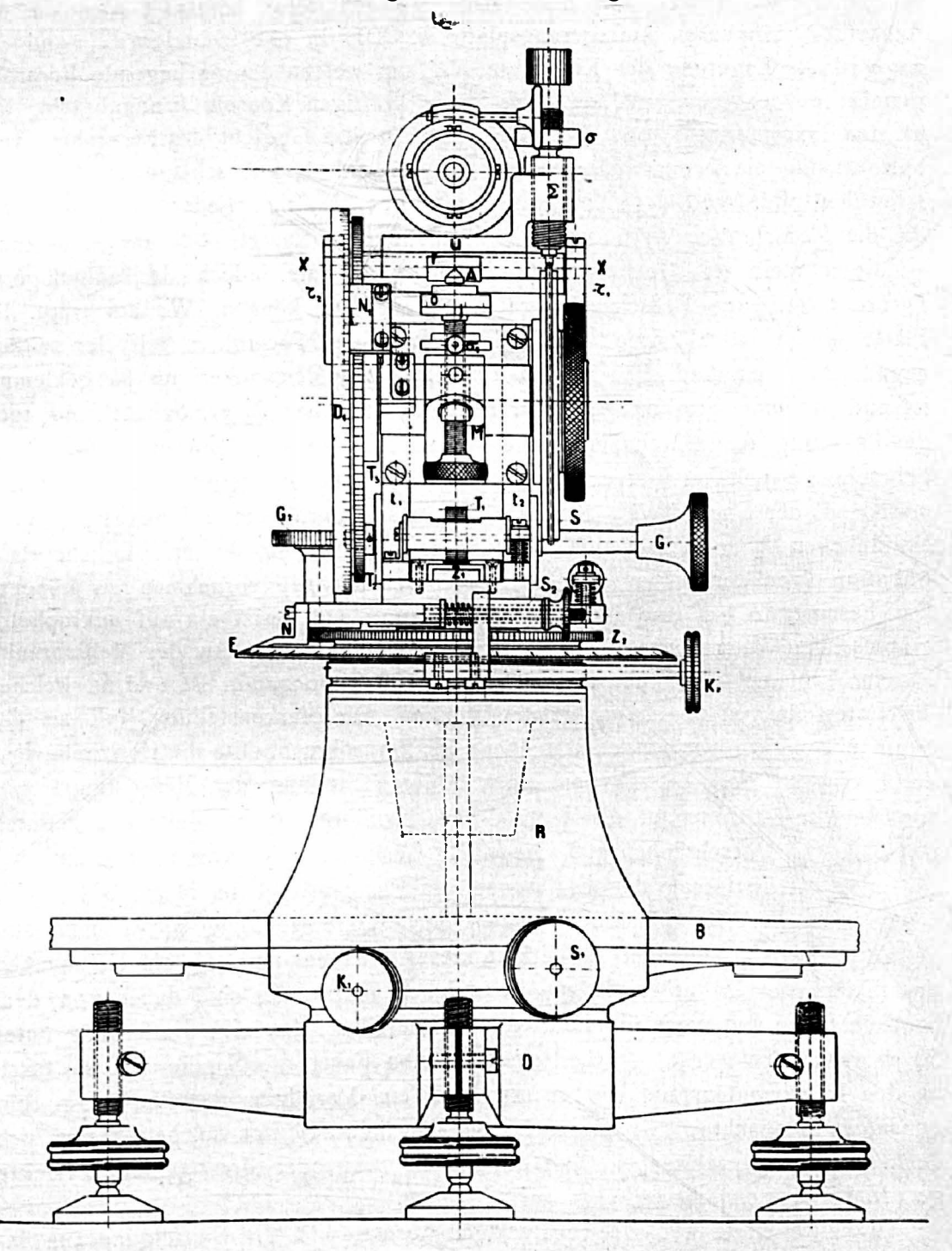

Fig. 2.

ermöglicht, die durch die Natur �egebene Entfernung auf dem Distanzkreisrade  $D_1$ , an welchen ein Nonius  $N_1$  angebracht ist, zu messen. Gleichzeitig wird durch den Pikierstift P der zwangsläufig mitbewegten Zahnstange  $Z_1$  die Entfernung maßstabrichtig 1:2000 in den auf dem Zeichenbrette  $B$  aufliegenden, orientierten Plan übertragen. An dem Lager der oberwähnten Achse ist eine Konsole angegossen, die die Meßschraube  $M$  mit dem Anschlage trägt. Eine einmalige Umdrehung dieser Meßschraube ergibt die l 00 fache Lattenablesung als Distanz unabhängig von der Kurvenscheibe S. Diese Meßschraube M läuft in eine Spitze  $A$  aus. Auf dieser ruht ein gehärteter Ansatz  $f$  der um die Achse XX kippbaren Auflagerungsplatte u. Die in zwei Ständern  $T_1$  und  $T_2$ angeordnete Lagerung der Kippachse XX, um welche das aufliegende Fernrohr geneigt werden kann, ist am Ende einer kräftigen Konsole  $k$  angebracht, die an den Tragwänden  $t_1$  und  $t_2$  befestigt ist. Da das Gewicht des Fernrohres verhältnismäßig ein bedeutendes ist, so ist zwischen dem Anschlage  $A$  der Meßschraubenspitze und der Kippachse XX eine kräftige Feder S angebracht, die die Meßschraube A teilweise entlastet und vorbeugt, daß die Abnützung an dieser Stelle die Genauigkeit beeinträchtigt, ohne jedoch das aufgclagerte Fernrohr von der Meßschraubenspitze abheben zu können. Weiters trägt die Platte  $n$  die erforderlichen Ringauflagerungen des Fernrohres mit der seitlich angebrachten empfindlichen Libelle L, welche von Mechaniker aus fix geklemmt ist und nur eine Feinbewegung durch ein Schräubchen  $\delta_2$  ermöglicht, und noch die Lagerung für die Stahlschraube M, welche über der Kurvenscheibe S angebracht ist und mit ihrer Spitze auf dieser Scheibe gleitet. Die Schraubenmutter d' der Spindel der Stahlschraube kann durch ein eingebautes kleines Schräubchen  $\delta_3$  gelockert und festgezogen werden, um die erforderliche Rektifikation (von der später ausführlich gesprochen wird) vornehmen zu können. Das Fernrohr  $F$  hat eine 40 fache Vergrößerung und besizt ein auf mikrophotographischem Wege hergestelltes Linienkreuz (Fadenkreuz). An der Meßschraube ist eine Trommel  $O$  angebracht, welche in 100 Teile geteilt ist und an welcher die Unterteilungen abgelesen werden können. Die Markenstellung Null an der Skala entspricht einer horizontalen Visur des Fernrohres. Sollte die Horizontalvisur durch eine spätere Rektifikation einer anderen Stellung der Meßschraube entsprechen, so ist diese auf die Marke O zurückzuführen, indem der Index  $\mathcal Y$  durch das Rektifikationsschräubchen  $\delta_1$  längs des Trommelrandes verschiebbar ist.

Die Registrierung der Entfernung am Plane erfolgt im Maßstab 1 : 2000. Dist anzen ·unter 50 m können mittels der Pikiervorrichtung nicht mehr auf-. getragen werden, nachdem die Stärke des Alhidadenkonus  $C_2$  ein Herannahen des Pikierstiftes  $P$  unter 30  $mm$  unmöglich macht. Es sind daher von dem beobachtenden Ingenieur die Fahrten so einzuteilen, das eine Entfernung unter 50 m vermieden werde, da bei einer solchen Fahrt die Sondierzille so rasch an den Instrumentenstand vorbeirinnt, daß ein Vertolgen derselben resp. ein genaueres Beobachten fast ausgeschlossen erscheint. Sollten solche Fahrten sich doch notwendig erweisen, so sind die letzten zwei oder drei gepeilten Punkte geradlinig zu interpolieren.

Vas Reißbrett hat ein rechteckiges Format und die Befestigung am In-

strumente ist derart eingerichtet, daß der Zentrierstift Z den Rand des Brettes trifft, was zur Folge hat, daß der vor dem Beobachter liegende Halbkreis aufgenommen werden kann. Bei Sondierungen, wo die Beobachtung stets von einem Uferpunkt aus gemacht wird, das heißt nur der vor dem Objektive liegende Teil aufzunehmen ist, wird die Rechtecksform von praktischem Werte sein.

In Fig. 3 ist der Sondertachygraph neuerer Konstruktion, wie ihn das mathematisch-mechanische Institut von Otto A. Ganser in Wien für die n.-ö. Donau-Regulierungskomission und für die ungarischen Flußregulierungsbehörden in mehreren Exemplaren geliefert hat, in Ansicht zur Darstellung gebracht.

![](_page_9_Picture_2.jpeg)

F1g. 3.

Zur vollständigen Feldausrüstung gehört noch die in der Sondierzille aufrecht gehaltene Zielscheibenstange  $L_1$  und  $L_2$  in Fig. 4.

An einer mit einem Messingschuh versehenen rechteckigen Holzlatte  $L_1$ gleitet eine zweite Holzlatte  $L_2$ , auf welcher in zwei oder drei Meter Entfernung von einander zwei Zieltafeln  $Z_1$  und  $Z_2$  aufgeschraubt werden können. Durch die Schrauben  $S_1$  und  $S_2$  kann die die Zieltafel tragende Latte  $L_2$  an der anderen

Latte  $L_1$  an jeder beliebigen Stelle festgehalten werden. An der untern Zieltafel sind zwei Semaphorklappen  $K_1$  und  $K_2$  angebraht, die im Momente der Peilung von einem Figuranten mittelst einer Zugleine  $l$  in Bewegung gesetzt werden und

![](_page_10_Figure_1.jpeg)

dann in ihre ursprüngliche Lage hinter die untere Zieltafel zurückfallen. Der durch das Aufklappen markierte Zeitmoment entspricht immer jener Ortslage der Zille, wo eine Peilung vorgenommen wird.

Rektifikation des Instrumentes.

Im nachstehenden sollen die einzelnen Rektifikationsbedingungen erläutert werden, wobei jedoch vorausgesetzt wird, daß von den theoretischen Begründungen als größtenteils bekannt abzusehen ist und nur die praktische Durchführung der Rektifikation im Felde besprochen werden soll.

Außer den drei bei jedem theodolitisch gebauten Instrument in Betracht kommenden Punkten, nämlich:

- l. Die horizontale Drehungsachse, Kippachse des Fernrohres, soll senkrecht stehen zur vertikalen Rotationsachse des Instrumentes,
- 2. Die Visierlinie soll senkrecht stehen zur Kippachse,
- 3. Der Horizontalfaden soll bei horizontal gestelltem Instrumente genau horizontal sein,

hat sich die Rektifikation noch auf folgende Punkte zu erstrecken :

4. Die Achse der beiden Kreuzlibellen sollen  $\perp$  stehen zur Vertikalachse des Instruments.

Durchführung wie bei einem Universal-Nivellierinstrument.

- 5. Rektifikation der Libelle.
- a) Parallelstellung der Visur zur Libellenachse.
- b) Senkrechtsteilung der Libellenachse zur Vertikalachse des Instruments.

Fig. 4. Durchführung ad  $a$ ): Visur auf eine ca. 80  $m$ 

Entfernung aufgestellte Able�elatte hergestellt. Libelle  $L$  mittelst der Meßschraube  $M$  einspielen lassen; die bezügliche

Lattenablesung sei A.

Sodann Fernrohr um seine Längsachse u <sup>m</sup>180° gedreht und Libelle abermals mittelst M zum Einspielen bringen; die Lattenablesung sei  $B$ . Ist  $A = B$  so ist die Bedingung a erfüllt, ist  $A \geq B$ , so wird mit 'M auf die Lattenablesung  $\frac{A+B}{2}$  eingestellt und der sich zeigende Libellenausschlag durch die Schräubchen 6, beseitigt.

Durchführung ad  $b$ ): Meßschraube auf Marke O, Libelle L in die Richtung der Stellschrauben gestellt und mit diesen Libellenblase einspielen lassen. Sodann Alhidade um 180° gedreht und den sich zeigenden Ausschlag zur Hälfte durch die Fußschrauben, zur andern Hälfte mit Meßschraube wegschaffen. Wird hier auf die Libelle auch noch in der um 90° verschiedenen Alhidadenlage mittelst det dritten Stellschraube zum Einspielen gebracht, so ist das Instrument horizontiert.

Die vertikale Rotationsachse des Instruments erhält eine wirklich vertikale Lage. In diesem Falle müssen auch die beiden Kreuzlibellen einspielen. Trifft dies nicht zu, dann wird diese Bedingung durch die entsprechenden Libellenrektifikationsschräubchen herbeigeführt. Durch diesen Vorgang k�nn der sub <sup>4</sup>angeführte Rektifikationspunkt in Wegfall kommen. Stets ist jedoch zu empfehlen, das Instrument mittels der Kreuzlibellen roh zu horizontieren. Ferner ist noch zu bemerken, daß bei der Stellung 300 m am Distanzkreise die durch die unsymmetrische Bauart des Instrumentes hervorgerufenen Uebergewichte in dieser Stellung am gleichmäßigsten verteilt sind, weshalb die Horizontierung rascher von statten geht, als bei einer extremen Stellung, das ist die Stellung  $\infty$ oder 50 m am Distanzkreise.

Bei allen durchzuführenden Rektifikationen ist darauf zu achten, daß die Stahlschraube von der Kurvenscheibe ganz abgehoben ist.

6. Rektifikation der Stahlschraube  $\Sigma$ .

Durchführung: Nach vollständig durchgeführter Horizontierung des Instrumentes (Marke auf O gestellt) wird die Zahnstange  $Z_1$  solange herausgeschoben, bis am Distanzkreise die Marke  $\infty$  eingestellt ist. Infolge des Uebergewichtes der Zahnstange wird die Libelle L einen kleinen Ausschlag geben, gewöhnlich einen Teilstrich. Jetzt ist die Stahlschraube  $\Sigma$  zum Aufliegen auf die Kurvenscheibe S zu bringen und der Anschlag der Stahlschraube derart zu rektifizieren mittels des an der Schraubenmutter  $\delta$  eingebauten Schräubchens  $\delta_{\rm a}$ , daß nach erfolgtem Zurückschrauben der Meßschraube M, also bei alleinigem Aufliegen des Fernrorträgers auf der Kurvenscheibe, der gleiche Libellenausschlag vorhanden ist, wie wenn das Fernrohr bei der Marke  $O$  auf der Meßschraubenspitze  $A$  allein aufliegen würde. (Fortsetzung folgt.)

## Druckfehlerberichtigung.

In dem Aufsatze: «Ueber die Bestimmung der Lage unzugänglicher Punkte» (6. Heft dieser Zeitschrift) ist

Seite 85, 1. Zeile, statt: erforderichen Genauigkeit Rücksicht, zu setzen: erforderlichen Genauigkeit mit Rücksicht,

## Seite 86, 8. Zeile, statt: 175.5 " zu setzen: 275.3" (Sekunden), 18. Zeile, statt : auf den Höhenkreisen, zu setzen: auch die Höhenkreise. Prof. Klingatsch.

## Literaturbericht.

#### 1. Referate

über Fachartikel in wissenschaftlichen Veröffentlichungen.

Dr. Hans von Voltelini: «Die Um fänge der Stadt Wien.» Verlag von Carl Fromme, Wien und Leipzig 1913. 144 Seiten und ein Plan. Preis K 7:50.

Die vorliegende Schrift, deren erster Teil in der Festschrift zum 31. Deutschen Juristentag erschienen ist, gewährt einen lichtvollen Einblick in die Anfänge der Entwicklung der Stadt Wien. Im ersten Abschnitte wird die ursprüngliche Anlage und das Anwachsen der Stadt geschildert: Die ersten Anfänge auf dem Boden des Römerkastells Vindobona, der Umfang der ältesten Stadtansiedlung und die planmäßigen Stadterweiterungen. Im zweiten Abschnitte werden die älteren Grundbesitzverhältnisse bis zur Auf hebung der grundherrlichen Rechte durch Rudolf IV. untersucht und im dritten Abschnitte wird die Entwicklung des Stadtrechtes und der Verfassung eingehend dargestellt. Als Buchschmuck ist der Stadtplan von Augustin Hirschvogel aus dem Jahre 1552 mit Einzeichnungen der älteren Stadtmauern durch den Verfasser dem Werke, das hiermit auch allen Geometern empfohlen sei, beigegeben.  $W$ .

Prof. J. A d a m c z i k : «Präzisions-Stereophotogrammetrie». (Sitzungsbericht der Kaiserlichen Akademie der Wissenschaften in Wien. Mathem.-naturw. Klasse, Abt. II a, 124. Band, 10. Heft 1915.)

Nach den Regeln der darstellenden Geometrie, mit deren Hilfe der Verfasser schon manche Aufgaben der praktischen Geometrie anschaulich zur Lösung gebracht hat, wird zunächst das Wesentliche der stereophotogrammetrischen Punktbestimmung ·an der Hand einer Figur versinnlicht und sodann nachgewiesen, daß die Annahme gerechtfertigt erscheint, die Entfernung der beiden Aufnahmestationen und deren Höhenunterschied bei �llen stereophotogrammetrischen Ausgleichungsaufgaben als fehlerfrei zu erklären. Ad am c z i k's Verfahren der Präzisions-Stereophotogrammetrie besteht nun darin, daß nicht nur die beiden Parallaxen im Stereokomparator, sondern auch für jeden Punkt die Bildkoordinaten in beid en Stereogrammen gemessen werden, wodurch die in überschüssiger Anzahl vorhandenen Bestimmungsstücke einer strengen Ausgleichung zugänglich werden und die Genauigkeit der Punktbestimmung gegenüber der gewöhnlichen stereophotogrammetrischen Punktbestimmung eine wesentliche Erhöhung erfahren muß.

Durch Abtrennung der Bedingungsgleichung für die Parallaxen von den beiden Bedingungsgleichungen für die Bildkoordinaten entwickelt der Verfasser schließlich ein genähertes Ausgleichungsverfahren, das bei seiner Einfachheit in der stereophotogram-<br>metrischen Praxis gewiß mit Vorteil bald Eingang finden dürfte. W. metrischen Praxis gewiß mit Vorteil bald Eingang finden dürfte.

#### 2. Bücherbesprechungen.

Zur Rezension gelangen nur Bücher, welche der Redaktion der Österr. Zeitschrift für Vermessun gswesen zugesendet werden.

Adolf Fenner: Geodätische Instrumente. Drei Hefte. Verlag Konrad Wittwer, Stuttgart 1910, 1911 und 1912.

Seit geraumer Zeit werden von math.-mech. Instituten in Deutschland und Österreich den bezogenen Instrumenten Beschreibungen sowie Anweisungen zur Prüfung und

108

Berichtigung der einzelnen gelieferten Apparate und ihrer Zubehörteile beigegeben. Die Interessenten haben die von den Instituten verfaßten Rektifikationsvorschritten stets gerne benützt, weil sie, in entsprechender Ausführlichkeit gehalten, das gerade zu benützende Instrument behandeln und so die Benützer rascher und bequemer zum Verständnis der Konstruktion und der Justierung führen, als es das Lehrbuch des Vermessungswesens vermag, das sich am meisten mit der allgemeinen Darstellung der Be· richtigungsverfahren begnügen muß.

Es ist daher erklärlich, daß den Besitzern der bekannten Werkstätte für geodätische Instrumente in Cassel, Otto Fennel Söhne, Anregungen zugekommen sind, die Beschreibungen und Anweisungen zur Rektifikation ihrer geodätischen Instrumente zusammenzufassen und in einem Buche zu vereinigen. So sind die vorliegenden drei Hefte entstanden, die als selbständige, von einander unabhängige Schritten gelten und den Mitinhaber der Firma: Adolf Fenner zum Bearbeiter haben.

Bibliotheks-Nr. 575. H eft l: N i <sup>v</sup> el lierinst <sup>r</sup> <sup>u</sup> <sup>m</sup> <sup>e</sup> nte. Mit 60 Abbildungen im Texte, 56 Seiten umfassend. Verlag von Konrad Wittwer, Stuttgart 1910.

In diesem Hefte ist der Nivellierapparat, das Nivellierinstrument (Nivellier) samt Latte, behandelt. In drei Abteilunge<sup>n</sup>, w<sup>e</sup>lche

1. Nivellierinstrume<sup>n</sup>t mit festem Fernrohre,

2. Nivellierinstrument mit drehbarem Fernrohre, dann

3. Instrumentaltehle<sup>r</sup>, Vergleiche, Zugehörteile, Behandlung, sowie Nivellierlatten. zum Gegenstande haben, finden sich eine vorzügliche Beschreibung, eine genaue Darstellung der Konstruktion bis in die Einzelheiten, ein klarer Vorgang zur Prüfung und Berichtigung, weiters eine gründliche Untersuchung der Instrumentalfehler usw.

Die Vergleichung der verschiedenen Konstruktionen der beschriebenen Nivellierinstrumente mit einander, die Darstellung aller Zugehörteile des Apparates, die Behandlung des Instrumentes bei der Verp<sup>a</sup>ckung, seine Reinigung und Transport sind sehr wertvoll. Auch die Nivellierlatten, ihre Einteilung, Konstruktion, Vervollständigung, die Lattenunterstützer fanden eine gebührende Behandlung.

Wie bekannt, hat die Firma Fennel gelungene Spezial-Nivellierinstrumente gebaut: die Prismen-Nivelliere, Nivelliere mit verschiebbarer Libellenspirale usw., die gleichfalls aufgenommen sind.

Die zahlreichen Figuren sind geradezu mustergültig; die Querschnitte auch ver· schiedene Instrumententeile sind deutlich und im höchsten Maße lehrr<sup>e</sup>ich.

Bibliotheks-Nr. 576. Heft II: Nonien-Theodolite. Mit 65 Abbildungen, 62 Seiten umfassend. Verlag von Konrad Wittwer, Stuttgart 1911.

Auf vier Abteilungen :

Beschreibung der Theodolite,

die Berichtigung der Nonie<sup>n</sup>-Theodolite,

Beschreibung der Sonderteile und Hilfsinstrumente für Nonien-Theodolite und Reinigung und Behandlung der Nonien-Theodolite

ist bei großen Materien wertvoll.

Wir finden hier Nonien-Theodolite mit offenem und verdecktem Horizontalkreis, mit zentrischem und exzentrischem Fernrohre, Theodolite für Aufnahmen über Tage, sowie Gruben-Theodolite, alle Hilfsinstrumente : Okularprisma, Lichtblende und Lampen zur Beleuchtung des Gesichtsfeldes usw., Signale und Zentrierplatten, verschiedene Bussolen, Ablotungsinstrumente usw., Stative, Spreizen, Untersätze und Wandarme und dergleichen.

Die Rektifikation ist so gefaßt, daß sie für alle beschriebenen Theodolit-Kon<sup>s</sup>truktionen verwendbar ist. Sie ist ausführlich und klar.

Mit Riicksicht auf die große Bedeutung, welche eine gute Behandlung der Theodolite für ihre Leistungsfähigkeit besitzt, wird über die Reinigung der einzelnen Bestandteile, über die Verpackung und den Transport ausführlich gesprochen.

Bibliotheks-Nr. 577. Heft III: Mikrosk op-Theodolite. Mit 49 Abbildungen, 56 Seiten umfassend. Verlag von Konrad Wittwer, Stuttgart 1912.

Dieser für Winkel- und Richtungsmessungen höchster Genauigkeit wichtigen Theodolit-Konstruktion sind fünf Abteilungen :

- 1. Beschreibung der Mikroskop-Theodolite mit Repetitionseinrichtung,
- 2. Beschreibung der Theodolite mit Schrauben, Mikroskopen, verdrehbaren Kreisen, und feststehender Vertikalachse.
- 3. Einstellung und Abstimmung der Mikroskope, Berichtigung der Mikroskop· Theodolite,
- 4. Reinigung und Behandlung der Mikroskop-Theodolite,
- 5. Sonderteile und Hilfsinstrumente

gewidmet. Diese sind so gründlich behandelt und durch deutliche und in jeder Beziehung als Muster dienende Figuren mit lehrreichen Querschnitten von Instrumenten und deren Teilen erläutert, sodaß der Leser in dieser Richtung kaum irgend in einer anderen geodätischen Publikation etwas Besseres finden dürfte.

Wir können die drei Schriften über «Geodätische Instrumente» der Firma Fennel in Cassel auch allen Geodäten bestens empfehlen, die sich für vermessungstechnische Instrumente interessieren, sie brauchen nicht unbedingt ein Instrument der genannten Firma für ihre Arbeit benützen. Die besprochenen drei Hefte enthalten eine Fülle des Details aus dem geodätischen lnstrumentenbaue, so daß ein Studium der Hefte lohnend ist.

Wie bereits hervorgehoben, sind die Illustrationen einzig schön, der Satz sehr korrekt und die Ausführung in drucktechnischer Beziehung tadellos.

Wir treuen uns aut die noch folgenden Hefte, welche den Tachymetern usw. gewidmet sein werden.  $\boldsymbol{D}$ .

Bibliotheks-Nr. 578. Dr. Karl Döhlemann, o.-ö. Professor der Kgl. Technischen Hochschule in München: Grundzüge der Perspektive nebst An w e n dun gen. Mit 91 Figuren und 11 Abbildungen. Aus Na tur un d. Geistes welt, Sammlung wissenschaftlicher, gemeinverständlicher Darstellungen. 510. Bändchen. Druck und Verlag von B. G. Teubner in Leipzig und Berlin 1916. Ladenpreis geb.  $M$  1.25.

So manches schöne Buch ist schon aus Vorträgen hervorgegangen, welche der Autor vor einem Publikum gehalten hatte, das sich aus allen Ständen und Berufsklassen zusammensetzte. Der Verfasser dieses Bändchens hat es gewiß nicht leicht gehabt, als er daran ging, über die «Darstellung der Grundzüge der Perspektive u n d ihr e r An wend u n gen> im Münchener Volkshochschulverein öffentliche Vorträge abzuhalten. Ist es doch nicht so einfach, die Zuhörer sukzessive durch einen systematischen Lehrgang zum ernsten Nachdenken zu leiten, sie mit dem Zeichnen von erklärenden Figuren zu gewissen neuerlichen Vorstellugen und Ueberlegungen zu führen, damit sie zu dem Begriffe des gesetzmäßigen, mathematischen Bildes gelangen, was für viele Berufsarten nötig ist, namentlich in der Gegenwart, in der neben dem geschriebenen und gedruckten Worte das Bild die Welt beherrscht.

Der Autor hat durch sein in einfacher, klarer Sprache gehaltenes Werkchen erreicht, was er anstrebte, nämlich das Verständnis des perspektivischen Bildes. Er hielt sich auf Strenge der Entwicklung, welche zu klaren Begriffen und Vorstellungen in dem behandelten Gebiete notwendig ist.

Die Doehlemann'sche Einführung in die Perspektive und ihre Anwendungen, welche mit vielen lehrreichen Figuren und größeren Abbildungen versehen ist, kann in jeder Richtung als gelungen bezeichnet werden und wir zweifeln nicht, daß das überraschend reichhaltige Werkchen viele Freunde gewinnen wird.  $D_{\cdot}$ 

#### 3. Zeitschriftenschau.

#### a) Zeitschriften vermessungstechnischen Inhaltes:

#### Allgemeine Vermessungs-Nachrichten:

- Nr. 11. Wiegmann-Memel: Die Land- und Steuerpolitik im Pachtgebiete Kiautschou. - Rohleder: Entwurf zu einem Urnenhain in Weißenfels. - Etwas vom Taxwesen.
- Nr. 12. Kahle: Die griechischen Buchstaben. Verordnung vom 16. September 1915 zur Abänderung der Verordnung vom 25. März 1898, die Prüfung der Feldmesser betreffend.

Deutsche Mechaniker–Zeitung:

Heft 9. 21. Hauptversammlung der Deutschen Gesellschaft für Mechanik und Optik. -Will: Eine künstliche Hand. — Tießen: Die Sonderausstellung von Ersatzgliedern und Arbeitshilfen in Charlottenburg.

Der Landmesser:

5. Heft. Aus unseren Katasteranweisungen. - Schröder: Empfiehlt sich für ein Katasteramt die Eröffnung eines Postscheckkontos? - Wiegmann: Steuerpolitik in den unter deutscher Verwaltung gestellten russischen Gebieten. -Kleinpaul: Deutsches Grenzrecht in alter Zeit. - Gesetze, Verordnungen, Entscheidungen und behördliche Verfügungen.

Zeitschrift für Feinmechanik:

Nr. 10 u. 11. Krebs: Verfahren zur Bestimmung des Flächeninhaltes ebener Figuren. (Fortsetzung.)

Zeitschrift für Instrumentenkunde:

5. Heft. Krüß: Ueber Mischungsprismen und ihre Anwendung. - Die Tätigkeit der Physikalisch-Technischen Reichsanstalt im Jahre 1915.

Zeitschrift für Vermessungswesen:

- 5. Heft. Werkmeister: Graphische Ausgleichung beim Rückwärtseinschneiden mit Richtungsmessung. - Werkmeister: Bestimmung der mittleren Koordinatenfehler bei graphischer Ausgleichung von trigonometrischen Punktbestimmungen durch Einschneiden.  $-$  Scheele: Diagramm zur Bestimmung des Koeffizienten  $k$ für die Berechnung der schrägen aus der rechtwinkligen Breite. - Peucker: Das Lithographische Institut des Grundsteuerkatasters in Wien.
- 6. Heft. Kappel: Die landmesserischen Arbeiten beim Talsperrenbau. Schikanöse Rechtsübung. Eine Anwendung des § 226 des B. G. im Grenzprozeß.

Schweizerische Geometer-Zeitung:

Nr. 6. Braschler: Die Grundbuchsvermessung der Stadt Chur. - Werffeli: Transversalmaßtafel. - Baumgartner: Unsere Orts- und Flurnamen. - Ansermet: Rektifikation.

Zeitschrift der beh. aut. Zivil-Geometer in Österreich:

Folge 5. Prochaska: Der Kino-Photo-Theodolit.

#### b) Fachliche Artikel aus verschiedenen Zeitschriften:

- Braun: «Der Hauensteinbasistunnel» in «Zeitschrift der Gesellschaft für Erdkunde», Berlin 1916. Heft 3.
- Kraft: «Staatsdefinition und technische Arbeit» in «Zeitschrift des österr. Ingenieurund Architekten-Vereines», Wien 1916, Nr. 24.
- Kruse: «Ueber die Einstellungsfehler bei Deklinationsmessungen mit hellen Fäden» in «Sitzungsberichte der Heidelberger Akademie der Wissenschaften», 1916.
- Löschner: «Neue Anwendungen der Stereophotogrammetrie» in «Oesterr. Wochenschrift für den öffentl. Baudienst», Wien 1916, Heft 22.
- Lüdemann: «Ueber regelmäßige Fehler bei Zehntelschätzungen» in «Mitteilungen der Vereinigung von Freunden der Astronomie und der kosmischen Physik», Berlin 1916, Heft 1.
- Messow: «Die internationale Erdmessung» in «Natur», 1916, Heft 13.
- Przybyllok: «Beiträge zur Kenntnis der Polbewegung» in «Astron. Nachrichten», März 1916.
- Suppantschitsch: «Vierstellige Tafel der trigonometrischen Funktionen der Winkel im Strichmaß (Neustrich) » in «Mitteilungen über Gegenstände des Artillerieund Geniewesens», Wien 1916, 5. Heft.
- Wolf R. Dr.: «Die Schwerkraft auf dem Mittelländischen Meere und die Hypothese von Pratt» in «Gerlands Beiträge zur Geophysik», 14. Band, Heft 3.

Sämtliche hier besprochenen Bücher und Zeitschriften sind stets erhältlich bei L. W. Seidel & Sohn, Buchhandlung, Wien I., Graben 13.

### 4. Neue Bucher.

Jäderin E.: Tafeln für Interpolation und Ausgleichung. Norstedt u. Söhne, Stockholm 1915.

Leiß C.: Das Zielfernrohr, seine Einrichtung und Anwendung. 2. Auflage. Neumann, Neudamm 1916.

Schmidt B. Dr.: Jungdeutschland im Gelände. B. G. Teubner, Leipzig 1915.

## Vereins- und Personalnachrichten.

**Bibliothek des Vereines.** 

Der Bibliothek des Vereines sind zugekommen:

Fenner A.: Geodätische Instrumente.

Heft I: Nivellierinstrumente. Verlag K. Wittwer, Stuttgart 1910.

Heft II: Nonien-Theodolite. Verlag K. Wittwer, Stuttgart 1911.

Heft III: Mikroskop-Theodolite. Verlag K. Wittwer, Stuttgart 1912.

Doehlemann K. Dr.: Grundzüge der Perspektive nebst Anwendungen. Sammlung: «Aus Natur nnd Geisteswelt». 510. Bändchen. B. G. Teubner 1916.

Schöndorf F. Dr.: Wie sind geologische Karten und Profile zu verstehen und praktisch zu verwerten? F. Vieweg & Sohn, Braunschweig 1916.

![](_page_17_Picture_0.jpeg)

Reparaturen bestens und schnellstens,

Bei Bestellungen und Korrespondenzen an die hier inserierenden Firmen bitten wir, sich immer auch auf unsere Zeitschrift berufen zu wollen.

Eigentum und Verlag des Vereines. - Verantwortlicher Redakteur: Johann Wladarz in Baden.